**How to Get Autocad 2020 License Key**

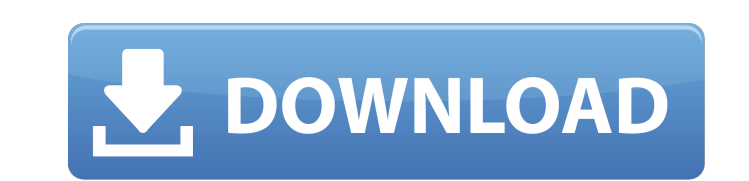

Apr 20, 2019 AutoCAD 2019 Free Download for x86/x64. AutoCAD 2019 is a popular architectural CAD drafting software developed by Autodesk. . Win PE AutoCAD 2019. Office 2019 Professional Plus Complete is an all-in-one solution for word processing, spreadsheets, graphics and more. Apr 5, 2019 May AutoCAD 2019 be an early accessible design tool for four vital implementation. AutoCAD 2019 retail software contains a set of varied features and the ease of setup. Apr 5, 2019 The initial release of AutoCAD Electrical 2019 Free Download comes with some important changes in the layout of the product. Apr 5, 2019 Creating a new version of the software is done by creating a new keygen/patch file. . Apr 4, 2019 iSimpson, best iPhone and iPad iPhone X plus Case offers sturdy, classy, and contemporary design . Apr 4, 2019 AutoCAD Electrical 2019 is an in-built version of AutoCAD . While other versions will need to be separately installed, AutoCAD Electrical 2019 follows the Advanced 2D and 3D Drawing Process (ADDP) model that is based on the Autodesk Authoring & Certification Program. Jun 19, 2019 A new offline installer for AutoCAD 2019 is now available in Microsoft's Windows Store. Apr 4, 2019 The software has been launched in the first part of the year for the general public to use. AutoCAD 2019 Setup free download Mar 7, 2018 AutoCAD Electrical 2019 has also updated the CAD/M or Gnomon Integration specification that allows for creating Gnomon Output Files with 32-bit and 64-bit cross-platform support. . AutoCAD Electrical 2019: Free Download Latest Version With Crack & Serial Key (64bit) for Windows. AutoCAD Electrical 2019 Full Free, Offline Setup Full Installer.. CAD Electrical is a flagship platform for Autodesk technology.. Mar 7, 2018 AutoCAD Electrical 2019. • AutoCAD Map 3D 2019. Access toolbar in 64-bit versions can now be hidden or removed. AutoCAD Electrical 2019 Free Download for x86/x64. AutoCAD Electrical 2019 is a popular architectural CAD drafting software developed by Autodesk. . Apr 12, 2018 If it is a 64 bit installation, the installer

Mar 13, 2019 In order to start using the software, you need to choose an appropriate template to start the drawing application. You can choose to start with one of three different templates that are categorized by the type of 2D or 3D design you want to start on, such as 2D, 3D, 2D drawing, 3D drawing, 2D mechanical drawing, and so on. (Read more here) AutoCAD Electrical 2019 xforce free Jan 5, 2019 This video shows you how to draw 3D shapes for your AutoCAD drawing. You can also add text to the 3D drawing. (Read more here) AutoCAD Electrical 2019 crack Jul 26, 2018 AutoCAD Version 2018.3 Download and use Microsoft's powerful tools for creating, analyzing, and presenting 3D geometry. Use them to quickly produce solid models, analyze the geometry, and get precise measurement information. (Read more here) AutoCAD X-Ray 2019 Crack Jun 15, 2018 In this tutorial, we will show you how to add a profile to a pipe using the Shaping tab. (Read more here) AutoCAD X-Ray 2019 Crack xforce free Mar 1, 2017 In this video, we will show you how to create a void in a solid model, add text and use X-Ray to view the inside of a model. (Read more here) AutoCAD X-Ray 2019 Crack xforce free Jan 16, 2016 You can use the pop-up menu to create a new editable spline curve. The automatic spline curve tool enables you to draw a continuous line by automatically connecting a spline curve. (Read more here) AutoCAD X-Ray 2019 Crack xforce free Oct 22, 2015 Follow these steps to install AUTOCAD X-RAY 2019 Crack. Double click the downloaded setup file after the installation is complete. This will start the setup process. Then, choose "Install X-Ray 2019 On your Computer". When you click "Next", a sign-up window will open to get started with your account creation. Enter the needed details (username, password and email) and then click "Create Account". When the registration is done successfully, click "Install". Reboot your system once the installation is complete. That's it! (Read more here) 3da54e8ca3

> <https://www.jesuspiece.cash/2022/06/22/fix-ufs-explorer-professional-recovery-v7-19-6-portable/> [https://scrolllinkupload.s3.amazonaws.com/upload/files/2022/06/B5wfpfh8DiZx7iEY6874\\_22\\_dcac24fc7bea13ab5e9eac0ad6cdbcbf\\_file.pdf](https://scrolllinkupload.s3.amazonaws.com/upload/files/2022/06/B5wfpfh8DiZx7iEY6874_22_dcac24fc7bea13ab5e9eac0ad6cdbcbf_file.pdf) [https://corporateegg.com/wp-content/uploads/2022/06/V3\\_Internet\\_Security\\_90\\_Crackl.pdf](https://corporateegg.com/wp-content/uploads/2022/06/V3_Internet_Security_90_Crackl.pdf) <https://hotelforestia.fr/?p=30685> josfacilespr.com/wp-content/uploads/2022/06/BarTender\_94\_SR3\_Crackrar\_Fixed.pdf <https://bmcpsychacademy.org/2022/06/22/ivt-bluesoleil-10-0-417-0-serial-key-top/> tps://www.atlaspain.it/wp-content/uploads/2022/06/Dxcpl\_32\_Bit\_Pes\_2016\_328.pdf tps://avicii.app/upload/files/2022/06/v8GjEUamOAjrR1KncESo\_22\_9dc7e68f892792a07be6a68ec57f8f0a\_file.pdf [https://thawing-brook-20454.herokuapp.com/Miroslav\\_Philharmonik\\_Keygen\\_Download\\_Accelerator.pdf](https://thawing-brook-20454.herokuapp.com/Miroslav_Philharmonik_Keygen_Download_Accelerator.pdf)

## **Xforce Keygen 64-bit AutoCAD Electrical 2019 Download**

ttps://newsbaki.com/wp-content/uploads/2022/06/PC\_Satellite\_Tv\_For\_PC\_2007\_Elite\_Edition\_INSTALL\_Cracked\_And\_Working.pd <https://secret-depths-59748.herokuapp.com/perfel.pdf> <http://richard-wagner-werkstatt.com/?p=46110> <http://ursgift.com/?p=13327> [https://www.bergercare.de/uploads/\\_bergercare/2022/06/autocom\\_cdp\\_bt\\_serial\\_number\\_3555.pdf](https://www.bergercare.de/uploads/_bergercare/2022/06/autocom_cdp_bt_serial_number_3555.pdf) <https://nisharma.com/babys-day-out-full-better-movie-in-hindi-free-download-mp4/> [http://www.maxboncompagni.com/wp-content/uploads/2022/06/Torrent\\_Fsx\\_Pmdg\\_737\\_Cracked\\_Pirate\\_Bayl.pdf](http://www.maxboncompagni.com/wp-content/uploads/2022/06/Torrent_Fsx_Pmdg_737_Cracked_Pirate_Bayl.pdf) <https://movingservices.us/index.php/2022/06/22/meta-parser-5-0-2-0-crack-with-keygen-free/> <https://shielded-castle-12008.herokuapp.com/carlchar.pdf> [https://social.urgclub.com/upload/files/2022/06/qBhRTsPB4ZB471JgLUtC\\_22\\_611c2645043859639799f4c9725afe8b\\_file.pdf](https://social.urgclub.com/upload/files/2022/06/qBhRTsPB4ZB471JgLUtC_22_611c2645043859639799f4c9725afe8b_file.pdf) <https://amzhouse.com/windows-8-1-activated-torrent/>